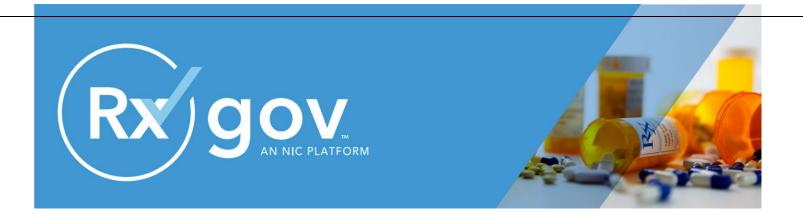

# **Data Submitter Reference Guide**

**Utah Division of Occupational and Professional Licensing (DOPL)** 

**Controlled Substance Database (CSD)** 

June 2020

## **Contents**

| 1. |                                            |              |
|----|--------------------------------------------|--------------|
|    | Purpose and Content                        | 4            |
| 2. | Program Overview                           | c            |
| ۷. | Purpose                                    |              |
|    | rui pose                                   |              |
| 3. | Data Collection and Reporting Requirements | 5            |
|    | About This Chapter                         | 5            |
|    | Data Collection Requirements               | 5            |
|    | Reporting Requirements                     | 5            |
|    | Data Submitters                            | 5            |
|    | Dispenser Reporting                        | 6            |
|    | Reporting Methods and Data Standard        | <del>6</del> |
|    | Required Prescription Information          | 6            |
|    | Zero Reports                               | 16           |
| 4. | Data Submission                            | 16           |
| ⊶. | About This Chapter                         |              |
|    | Timeline and Requirements                  |              |
|    | Submission Specifications                  |              |
|    | Creating Your Account                      |              |
|    | Modifying Your Account                     |              |
|    | Changing Your Password                     |              |
|    | Updating Profile Details                   |              |
|    | Reporting Zero Dispensing                  |              |
|    | Report Zero Activity                       |              |
|    | Report Zero Activity – File Submission     |              |
| 5. | Data Delivery Methods                      | 20           |
|    | About This Chapter                         |              |
|    | Secure FTP over SSH                        |              |
|    | SSL Website                                |              |
|    | Universal Claim Form (UCF) Submission      |              |
|    | Reporting Requirements for UCF Submissions |              |
|    | Notes about NDC Numbers                    |              |
|    | Online UCF Submission                      | 22           |
| 6. | Submitted Reports and Edit Definitions     | 29           |
|    | About This Chapter                         |              |
|    | View Submitted Reports                     |              |
|    | View Zero Reports                          |              |
|    | Error Correction                           |              |
|    | Submit a New Record                        |              |
|    | Revise a Record                            |              |

| ۸n | pendix B: Zero Report Specifications | 16 |
|----|--------------------------------------|----|
| Ар | pendix A: ASAP 4.2 Specifications    | 34 |
|    | Administrative Assistance            | 33 |
|    | Technical Assistance                 |    |
| 7. | Assistance and Support               |    |
|    | Edit Definitions                     | 31 |
|    | Void a Record                        | 31 |

### 1. Document Overview

## **Purpose and Content**

The RxGov Data Submitter's Reference Guide serves as a step-by-step implementation and training guide for data submitters who dispense Schedule II, III, IV, and V controlled substances (CS) in and into the State of Utah. RxGov is the system for the reporting of these dispenses. This guide includes the following topics:

- Reporting requirements for dispensers
- Data file submission guidelines and methods
- Creating your account
- Creating a data file
- Submitting or reporting your data
- Understanding submission error codes and definitions

This guide has been customized to target the specific training needs of data submitters who dispense CS in and into Utah. It is intended for use by all dispensers required to report their dispensing of CS prescription drugs to Utah's Controlled Substance Database (CSD).

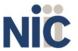

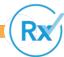

## 2. Program Overview

### **Purpose**

Utah's Controlled Substance Database Program (CSD) is a resource that assists prescribing practitioners and pharmacists in providing efficient care for their patients' and customers' usage of controlled substances (CS).

The Utah Controlled Substance Database Program was legislatively created UCA §§ 58-37f and put into effect on July 1, 1995. The CSD collects data on the dispensing of all Schedule II-V drugs UCA §§ 58-37-4 from all retail, institutional, and outpatient hospital pharmacies, and in-state/out-of-state mail order pharmacies. The data is available to authorized individuals and used to identify potential cases of drug over-utilization, misuse, and over-prescribing of controlled substances throughout the state.

## 3. Data Collection and Reporting Requirements

## **About This Chapter**

This chapter provides information regarding the data collection and reporting requirements established by the Utah CSD, as well as information regarding reporting exemptions.

### **Data Collection Requirements**

Utah law UCA §§ 58-37f-203 (1)(a)(i)(ii) requires all pharmacies including non-resident pharmacies as defined in Section 58-17b-102, to report dispensing a controlled substance prescription (schedules II – V) to an outpatient, by the following two options: 24-hour daily or next business day batch file, whichever is later, or in real-time file submission.

Please note that information in the Controlled Substance Database may not contain information from the following, as they are not required to report to the Utah program, but are encouraged to do so:

- Prescriptions filled at federal facilities (military or VA);
- Controlled substances administered in an in-patient setting.
- Veterinary clinics which prescribe and dispense within the clinic.

### **Reporting Requirements**

#### **Data Submitters**

"Data submitter" refers to users who submit CS dispensed data to RxGov. Data submitters are not always dispensers, and some data submitters may submit data for large organizations who may have multiple dispensers. Requirements for who must submit data, are listed in the Dispenser Reporting section below.

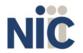

### **Dispenser Reporting**

To fulfill the CSD data collection requirement, CS dispensers are required to electronically report data on all Schedule II, III, IV, and V UCA §§ 58-37-4 CS prescription drugs dispensed to a patient or a patient's agent in the State. "Dispenser" includes licensed pharmacies, whether in-state or non-resident, as well as licensed healthcare practitioners\* that dispense CS. Certain specified entities and types of drug delivery/dispensing are exempt from reporting.

**If you are a chain pharmacy**, your data will likely be submitted from your home office. Please verify this with your home office.

If you are an independent pharmacy or dispensing practitioner who works with a pharmacy or practice management system vendor, please forward the reporting requirements to your software vendor. System changes may be necessary to create the data file, and they may be able to submit the data on your behalf. If not, follow the instructions provided in the Data Submission chapter to submit the data.

**If you are a dispenser that submits its own data,** follow the instructions provided in the Data Submission chapter to submit the data.

### **Reporting Methods and Data Standard**

The Utah CSD requires that prescription data be reported electronically. Submission of paper reports or hard copies of digital media (e.g., mailed CD or floppy disk) <u>are not permitted</u>. Approved electronic reporting methods include secure FTP (SFTP) over SSH, SSL website, or online universal claim form. For details on these reporting methods, see the Data Submission chapter, below.

The Utah CSD requires that all reports be submitted in the American Society for Automation in Pharmacy (ASAP) Standard for Prescription Monitoring Programs, Version 4.2. Detailed specifications for ASAP 4.2 are listed in Appendix A: ASAP 4.2 Specifications.

#### **Required Prescription Information**

Utah Administrative Code R156-37f-203 lists the specific data elements that dispensers are required to report for each Schedule II, III, IV, and V CS prescription drug dispensed. The table below lists the fields in the ASAP 4.2 standard that correspond with these required data elements. Dispensers must report the required data in these fields to remain in compliance with the CSD reporting requirement. DOPL encourages dispensers to report additional information about CS prescriptions beyond the required data elements. Supplemental information (reported in fields marked "situational") help improve the CSD's ability to accurately and efficiently process data requests from pharmacists, physicians, and other authorized users. Additionally, if data is supplied for a situational element that relates to another situational element, then all elements **must be provided** to pass validation. Example: PATO1, PATO2 & PATO3 are all related to each other, therefore if one element is provided, then all three must be provided. Note: AIRO3, AIRO4, and AIRO5 are required to be reported in unison as in this example."

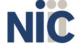

RX

#### **Notes:**

- <u>Required and conditionally required fields are shaded in the table below</u>. Compoundrelated fields (CDI) are required only if reporting a compound. Fields that are not shaded are optional ("situational").
- For reference purposes, Appendix A lists all data fields identified in the ASAP 4.2 standard.
- In the Field Usage column:
  - o "R" indicates a field required by ASAP
  - o "RR" indicates a field **required** by the Utah CSD
  - o "S" indicates a situational field (not required; however, supply if available)

### Both "R" and "RR" fields must be reported.

The Data Submission chapter provides the instructions to submit required information.

| ASAP 4.2<br>Field<br>Name  | ASAP 4.2<br>Field ID | Comments                                                                                                 | Field<br>Usage |
|----------------------------|----------------------|----------------------------------------------------------------------------------------------------|----------------|
| ASAP Version               | TH01                 | ASAP Version and Release<br>Format = x.x                                                                 | R              |
| Transaction Control Number | TH02                 | Unique transaction ID Code This ID must be used in TT01                                                  | R              |
| Transaction<br>Type        | TH03                 | ID's the purpose of the transaction. Use of codes: 01-Send/Request; 02-Acknowledgment; 03-Error; 04-Void | S              |
| Response                   | TH04                 | Require in response transaction only                                                                     | S              |
| Creation Date              | TH05                 | Date created: CCYYMMDD                                                                                   | R              |
| Creation Time              | TH06                 | Time created: HHMMSS                                                                                     | R              |
| File Type                  | TH07                 | P = Production<br>T = Test                                                                               | R              |
| Routing<br>Number          | TH08                 | For real time transactions                                                                               | S              |
| Segment<br>Terminator      | ТН09                 | Sets the value for data segment termination for all segments                                             | R              |
| ASAP 4.2<br>Field Name     | ASAP 4.2<br>Field ID | Comments                                                                                                 | Field<br>Usage |
| Unique Source<br>ID        | IS01                 | Identification number or Reference Number, if phone number used, no hyphens                              | R              |
| Information<br>Source Name | ISO2                 | Entity name of source                                                                                    | R              |

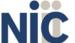

| Message                                     | IS03                 | Use to contain a date range: Exp: #CCYYMMDD#-#CCYYMMDD#                                                                                                    | S              |
|---------------------------------------------|----------------------|----------------------------------------------------------------------------------------------------|----------------|
| National<br>Provider<br>Identifier<br>(NPI) | PHA01                | Per Utah spec's NPI number is required.                                                                                                    | RR             |
| NCPDP Provider<br>ID                        | PHA02                | Per Utah's spec's NCPDP number is required in PHA02 unless PHA03 is provided                                                                                                    | RR             |
| DEA Number                                  | PHA03                | Per Utah's spec's DEA number is required in PHA03 unless PHA02 is provided                                                                                                    | RR             |
| Pharmacy or Dispensing Prescriber Name      | PHA04                | Free form name, If dispensing prescriber, provide professional acronym (MD, DDS, ect)                                                                                                    | S              |
| Address<br>Information                      | PHA05                | Freeform text                                                                                                    | S              |
| Address<br>Information                      | PHA06                | Freeform text                                                                                                    | S              |
| City Address                                | PHA07                | Name of the City                                                                                                    | S              |
| State Address                               | PHA08                | State U.S. Postal abbreviation                                                                                                    | S              |
| Zip Code<br>Address                         |                      |                                                                                                    | S              |
| Phone Number                                | PHA10                | Requires ten characters with NO hyphens                                                                                                    | S              |
| ASAP 4.2<br>Field Name                      | ASAP 4.2<br>Field ID | Comments                                                                                                    | Field<br>Usage |
| Contact Name                                | PHA11                | Freeform name                                                                                                    | S              |
| Chain Site                                  | PHA12                | Store or pharmacy number ID                                                                                                    | S              |
| ID Qualifier of<br>Patient Identifier       | PAT01                | Used if supplied but not required. Identifies the jurisdiction of the ID used in PAT03. NOTE: if PAT01 is provided then PAT02 & PAT03 must also be provided. Use Appendix A for jurisdiction codes | S              |
| ID Qualifier                                | PAT02                | Code to identify the type of ID in PAT03. NOTE: if PAT02 is provided then PAT01 & PAT03 must also                                                                                                  | S              |

| ID of Patient                                       | PAT03                | <ul> <li>be provided.</li> <li>01 Military ID</li> <li>02 State Issued ID</li> <li>03 Unique System ID</li> <li>04 Permanent Resident Card (Green Card)</li> <li>05 Passport ID</li> <li>06 Driver's License ID</li> <li>07 Social Security Number</li> <li>08 Tribal ID</li> <li>99 Other (agreed upon ID)</li> <li>Identification number for the patient as indicated in PAT02.</li> <li>An example would be the driver's license number.</li> <li>NOTE: if PAT03 is provided then PAT01 &amp; PAT02 must also be provided.</li> </ul> | S              |
|-----------------------------------------------------|----------------------|----------------------------------------------------------------------------------------------------|----------------|
| ID Qualifier of<br>Additional<br>Patient Identifier | PAT04                | Code identifying the jurisdiction that issues the ID in PAT06. Used if the CSD requires such identification. NOTE: if PAT04 is provided then PAT05 & PAT06 must also be provided.                                                                                                    | S              |
| Additional<br>Patient ID<br>Qualifier               | PAT05                | Code to identify the type of ID in PAT06 if the CSD requires a second identifier. If PAT05 is used, PAT06 is required. NOTE: if PAT05 is provided then PAT04 & PAT06 must also be provided.  O1 Military ID  O2 State Issued ID  O3 Unique System ID  O4 Permanent Resident Card  O5 Passport ID  O6 Driver's License ID  O7 Social Security Number  O8 Tribal ID  99 Other (agreed upon ID)                                                                                                    | S              |
| ASAP 4.2<br>Field Name                              | ASAP 4.2<br>Field ID | Comments                                                                                                    | Field<br>Usage |
| Additional ID                                       | РАТО6                | Identification that might be required by the CSD to further identify the individual. An example might be that in PAT03 driver's license is required and in PAT06 Social Security number is also required. NOTE: if PAT06 is provided then PAT04 & PAT05 must also be provided.                                                                                                    | S              |
| Last Name                                           | РАТ07                | Patient's last name.                                                                                                    | R              |
| First Name                                          | PAT08                | Patient's first name.                                                                                                    | R              |
| Middle Name                                         | PAT09                | Patient's middle name or initial if available.                                                                                                    | S              |
| Name Prefix                                         | PAT10                | Patient's name prefix such as Mr. or Dr.                                                                                                    | S              |

| Name Suffix                | PAT11                | Patient's name suffix such as Jr. or the III.                                                                                                    | S              |
|----------------------------|----------------------|----------------------------------------------------------------------------------------------------|----------------|
| Address<br>Information – 1 | PAT12                | Free-form text for street address information.                                                                                                    | R              |
| Address<br>Information – 2 | PAT13                | Free-form text for additional address information.                                                                                                    | S              |
| City Address               | PAT14                | Free-form text for city name.                                                                                                    | R              |
| State Address              | PAT15                | U.S. Postal Service state code                                                                                                    | S              |
| ZIP Code<br>Address        | PAT16                | U.S. Postal Service ZIP code.  Populate with zero's if patient address is outside the U.S.                                                                                                    | R              |
| Phone Number               | PAT17                | Complete phone number including area code, no hyphens                                                                                                    | S              |
| Date of Birth              | PAT18                | Date patient was born. Format: CCYYMMDD                                                                                                    | R              |
| Gender Code                | PAT19                | Code indicating the sex of the patient.  F Female  M Male  U Unknown                                                                                                    | S              |
| Species Code               | PAT20                | Used if required by the CSD to differentiate a prescription for an individual from one prescribed for an animal.  • 01 Human • 02 Veterinary Patient                                                                                                    | S              |
| ASAP 4.2<br>Field Name     | ASAP 4.2<br>Field ID | Comments                                                                                                    | Field<br>Usage |
| Patient Location<br>Code   | PAT21                | Code indicating where patient is located when receiving pharmacy services.  • 01 Home  • 02 Intermediary Care  • 03 Nursing Home  • 04 Long-Term/Extended Care  • 05 Rest Home  • 06 Boarding Home  • 07 Skilled-Care Facility  • 08 Sub-Acute Care Facility  • 09 Acute Care Facility  • 10 Outpatient  • 11 Hospice  • 98 Unknown  • 99 Other | S              |

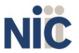

| Country of Non-<br>U.S. Resident      | PAT22 | Used when the patient's address is a foreign country and PAT12 through PAT16 are left blank. This is a freeform text field.                                                                                                    | S              |
|---------------------------------------|-------|----------------------------------------------------------------------------------------------------|----------------|
| Name of Animal                        | PAT23 | For prescriptions written by a veterinarian and the pharmacist has access to this information at the time of dispensing the prescription. Example: Fido, Kitty, etc                                                                                                    | S              |
| Reporting Status DSP01                |       | DSP01 requires one of the following codes, and an empty or blank field no longer indicates a new prescription transaction:  ON New Record (indicates a new prescription dispensing transaction)  O1 Revise (indicates that one or more data element values in a previously submitted transaction are being revised)  O2 Void (message to the CSD to remove the original prescription transaction from its data, or to mark the record as invalid or to be ignored). | R              |
| Prescriptio<br>n Number               | DSP02 | Serial number assigned to the prescription by the pharmacy.                                                                                                    | R              |
| Date<br>Written                       | DSP03 | Date the prescription was written (authorized). Format: CCYYMMDD                                                                                                    | R              |
| Refills<br>Authorized                 | DSP04 | The number of refills authorized by the prescriber.                                                                                                    | R              |
| Date Filled                           | DSP05 | Date prescription was filled. Format: CCYYMMDD                                                                                                    | R              |
| Refill                                | DSP06 | Number of the fill of the prescription.                                                                                                    | R              |
| Number 00 indicates N                 |       | 00 indicates New Rx; 01-99 is the refill number.                                                                                                    |                |
| ASAP 4.2 ASAP 4.2 Field Name Field ID |       | Comments                                                                                                    | Field<br>Usage |
| Product ID<br>Qualifier               | DSP07 | Used to identify the type of product ID contained in DSP08.  • 01 NDC  • 06 Compound (indicates a compound; if used, the CDI segment becomes a required segment)                                                                                                    | R              |
| Product ID DSP08                      |       | Full product identification as indicated in DSP07, including leading zeros without punctuation.                                                                                                    | R              |
| Quantity<br>Dispensed                 | DSP09 | Number of metric units dispensed in metric decimal format. Example: 2.5  Note: For compounds show the first quantity in CDI04.                                                                                                    | R              |
| Days' Supply                          | DSP10 | Calculated or Estimated # of days' supply                                                                                                    | R              |

| Drug Dosage<br>Unit                                    | DSP11                | Unit of measure for the quantity dispensed 01 = each solid unit 02 = Milliliters (ml) 03 = Grams of weight                                                                                               | S              |
|--------------------------------------------------------|----------------------|----------------------------------------------------------------------------------------------------|----------------|
| Transmission<br>Form of Rx                             | DSP12                | Code = how Pharmacy received Rx  101 = Written 22 = Telephone 33 = Telephone Emergency 44 = Fax 55 = Electronic 56 = Transfer/forwarded 59 = Other                                                       | S              |
| Partial Fill<br>Indicator                              | DSP13                | Used if supplied but not required.  Ou = Not a Partial Fill,  Ou = Partial Fill;  So the second partial fill would be reported as 02, up to a maximum of 99.                                             | S              |
| Pharmacist<br>National<br>Provider<br>Identifier (NPI) | DSP14                | Used if supplied but not required.                                                                                                    | S              |
| Pharmacist<br>State<br>License<br>Number               | DSP15                | Used if supplied but not required.                                                                                                    | S              |
| ASAP 4.2 Field<br>Name                                 | ASAP 4.2<br>Field ID | Comments                                                                                                    | Field<br>Usage |
| Classification<br>Code for<br>Payment<br>Type          | DSP16                | Identifies type of payment rendered:  • 01 = Private Pay  • 02 = Medicaid  • 03 = Medicare  • 04 = Commercial Insurance  • 05 = Military or VA  • 06 = Workers Comp  • 07 = Indian Nations  • 99 = Other | S              |
| Date Sold                                              | DSP17                | Must be provided. Date drug was picked up or delivered to recipient.                                                                                                    | RR             |
| RxNorm Product<br>Qualifier                            | DSP18                | <ul> <li>01 = Semantic Clinical Drug</li> <li>02 = Semantic Branded Drug</li> <li>03 = Generic Package</li> </ul>                                                                                        | S              |

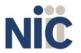

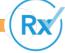

|                                                   |                      | ■ 04 = Branded Package                                                                                |                |
|---------------------------------------------------|----------------------|----------------------------------------------------------------------------------------------------|----------------|
| RxNorm Code                                       | DSP19                | Used if supplied but not required.                                                                    | S              |
| Electronic DSP20 Prescription Reference Number    |                      | Used if supplied but not required.                                                                    | S              |
| Electronic<br>Prescription<br>Order Number        | DSP21                | Used if supplied but not required.                                                                    | S              |
| National<br>Provider<br>Identifier<br>(NPI)       | PRE01                | Used if supplied but not required.                                                                    | S              |
| DEA Number                                        | PRE02                | Cannot be blank. Required as Prescriber ID.  Number can be assigned to a prescriber or an institution | R              |
| DEA Number<br>Suffix                              |                      |                                                                                                    | S              |
| Prescriber State<br>License Number                | PRE04                | Identification assigned to the prescriber by the State Licensing Board.                               | S              |
| ASAP 4.2 Field<br>Name                            | ASAP 4.2<br>Field ID | Comments                                                                                              | Field<br>Usage |
| Last Name                                         | PRE05                | Prescriber's last name.                                                                               | S              |
| First Name                                        | PRE06                | Prescriber's first name.                                                                              | S              |
| Middle Name                                       | PRE07                | Prescriber's middle name or initial.                                                                  |                |
| Phone Number                                      | PRE08                | Prescriber's primary phone number                                                                     | S              |
| Compound Drug<br>Ingredient<br>Sequence<br>Number | CDI01                | First reportable ingredient is 1; each additional reportable ingredient is incremented by 1.          | R              |

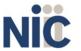

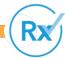

| Product ID<br>Qualifier                                     | CDI02                | Code to identify the type of product ID contained in CDI03.  O1 NDC  O2 UPC  O3 HRI  O4 UPN  O5 DIN  O6 Compound (this code is not used in this segment)                                                                                                    | R              |
|-------------------------------------------------------------|----------------------|----------------------------------------------------------------------------------------------------|----------------|
| Product ID                                                  | CDI03                | Full product identification as indicated in CDI02, including leading zeros without punctuation.                                                                                                    | R              |
| Compound<br>Ingredient<br>Quantity                          | CDI04                | Metric decimal quantity of the ingredient identified in CDI03. Example: 2.5                                                                                                    | R              |
| Compound Drug<br>Dosage Units<br>Code                       | CDI05                | Identifies the unit of measure for the quantity dispensed in CDI04.  O1 Each (used to report as package)  O2Milliliters (ml) (for liters, adjust to the decimal milliliter equivalent)  O3 Grams (gm) (for milligrams, adjust to the decimal gram equivalent) | S              |
| State Issuing Rx<br>Serial Number                           | AIR01                | U.S.P.S. state code of state that issued serialized prescription blank. This is required if AIRO2 is used.                                                                                                    | S              |
|                                                             |                      |                                                                                                    |                |
| ASAP 4.2 Field<br>Name                                      | ASAP 4.2<br>Field ID | Comments                                                                                                    | Field<br>Usage |
|                                                             |                      | Number assigned to state issued serialized prescription blank. If AIR01 is provided a number will be required for this field.                                                                                                    |                |
| State Issued Rx<br>Serial Number<br>Issuing<br>Jurisdiction | Field ID             | Number assigned to state issued serialized prescription blank. If AIR01 is provided a number will be required for this field.  Code identifying the jurisdiction that issues the ID in AIR05.  See Appendix A for a list of valid jurisdictions               | Usage          |
| State Issued Rx<br>Serial Number                            | Field ID AIR02       | Number assigned to state issued serialized prescription blank. If AIRO1 is provided a number will be required for this field.  Code identifying the jurisdiction that issues the ID in AIRO5.                                                                 | Usage<br>S     |

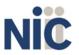

| Relationship of<br>Person Picking<br>Up Rx   | AIR06                | Code indicating the relationship of the person.  O1 Patient  O2 Parent/Legal Guardian  O3 Spouse  O4 Caregiver  99 Other                       | S              |
|----------------------------------------------|----------------------|----------------------------------------------------------------------------------------------------|----------------|
| Last Name of<br>Person Picking<br>Up Rx      | AIR07                | Last name of person picking up the prescription.                                                                                               | RR             |
| First Name of<br>Person Picking<br>Up Rx     | AIR08                | First name of person picking up the prescription.                                                                                              | RR             |
| Last Name or<br>Initials of<br>Pharmacist    | AIR09                | Last name or initials of pharmacist dispensing the medication.                                                                                 | RR             |
| First Name of Pharmacist                     | AIR10                | First name of pharmacist dispensing the medication is required, even when initials are provided in AIR09                                       | RR             |
| Dropping Off/Picking Up Identifier Qualifier | AIR11                | Additional qualifier for the ID contained in AIR05  1 01 Person Dropping Off*  1 02 Person Picking Up* (Required)  1 98 Unknown/Not Applicable | S              |
|                                              |                      | <b>Note</b> : *Both 01 and 02 cannot be required by a prescription drug monitoring program.                                                    |                |
| ASAP 4.2 Field<br>Name                       | ASAP 4.2<br>Field ID | Comments                                                                                                    | Field<br>Usage |
| Detail Segment<br>Count                      | TP01                 | Number of detail segments included for the pharmacy including the pharmacy header (PHA) and the pharmacy trailer (TP) segments.                | R              |
| Transaction<br>Control Number                | TT01                 | Identifying control number that must be unique. Assigned by the originator of the transaction.  Must match the number in TH02.                 | R              |
| Segment Count                                | TT02                 | Total number of segments included in the transaction including the header and trailer segments.                                                | R              |

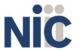

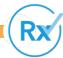

#### **Zero Reports**

The Utah CSD requires dispensers to submit "zero" or "null" reports when no CS prescription drugs have been dispensed during a 24-hour period. Blank reports are not acceptable.

See Appendix B for report specifications.

### 4. Data Submission

### **About This Chapter**

This chapter provides information and instructions for submitting data to the Utah CSD.

## **Timeline and Requirements**

Upon receipt of this guide, dispensers and software vendors serving as data submitters can establish submission accounts at https://utpdmp.rxgov.com/login.

## **Submission Specifications**

Per Appendix A: ASAP 4.2 specifications, files should be in the ASAP 4.2 format. Submission files should be named in a unique fashion, with a prefix constructed from the date (YYYYMMDD) and a suffix of ".dat". An example file name would be "20130801.dat". All submitted files are kept separate from the files of other data submitters.

Reports for multiple dispensers can be in the same submission file in any order.

## **Creating Your Account**

To submit data, you will first need to create a **data submitter account**. If you have already created your account, proceed to the appropriate section of this document that outlines the steps you must follow to submit your data.

**Note**: Dispensing data from multiple pharmacies can be submitted in the same file. For example, chain pharmacies may send in one file containing CS dispensing information for all their pharmacies licensed in the state of Utah. **Chains with multiple stores only need to set up one account to submit a file.** 

Complete the following steps to create an account:

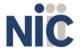

Utah CSD
Data Submitter's Reference Guide

**Data Submission** 

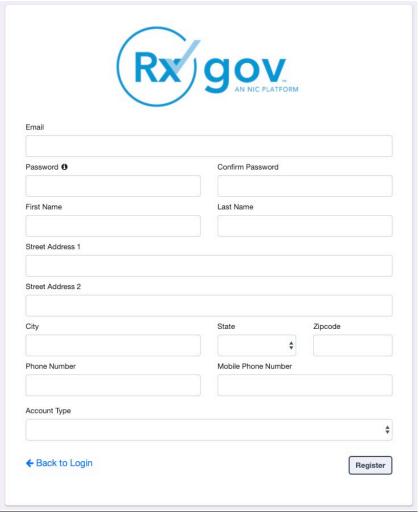

- 1. Go to RxGov.
- 2. On the RxGov home page, click **Register**.
- 3. Enter the following required information:
  - a. Email (This becomes your username and cannot be changed)
  - b. Password
  - c. First Name
  - d. Last Name
  - e. State
  - f. Mobile Phone Number

You are not required to enter any additional information, but you are encouraged to enter as much of the following information as possible:

- g. Street Address
- h. City
- i. Zip Code
- j. Phone Number
- 3. In the Account Type menu, select **Submitter**.
- 4. Enter your **Submitter Name** with which you are submitting data.
- 5. Click Register.

After review by an administrator, an email is sent to the submitted email address notifying you that your account is now accessible.

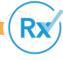

17

## **Modifying Your Account**

### **Changing Your Password**

#### Complete the following steps to update your password:

- 1. Log on to RxGov.
- 2. On the top menu bar, click your Name.
- 3. On the User Profile Details page, click Change Password.
- 4. Type your current password in the **Current Password** box.
- 5. Type your new password in the **New Password** box.
- 6. Type your new password in the **Confirm New Password** box.
- 7. Click Change Password.

### **Updating Profile Details**

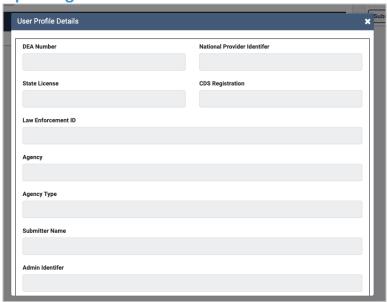

#### Complete the following steps to modify or update existing information in your account:

- 1. Log on to RxGov.
- 2. On the top menu bar, click **your Name**.
- 3. On the User Profile Details page, you can update any of the following information:
  - a. First Name
  - b. Last Name
  - c. Street Address
  - d. City
  - e. State
  - f. Zip Code
  - g. Phone Number
  - h. Mobile Number
- 4. After updating your information, click Save.

#### **Complete the following steps to update your Submitter Name:**

- 1. Log on to RxGov.
- 2. On the top menu bar, click your Name.
- 3. On the User Profile Details page, click Change Identifier Fields.
- 4. On the Create User Identifier Change Request Ticket page, please provide an explanation as to why you

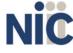

/hy you RX

need to change your identifier in the comment box. Enter a new submitter name in the **Submitter Name** box.

5. Click Submit.

## **Reporting Zero Dispensing**

If you have no dispensing transactions to report for the preceding 24 hours, you are required to report this information to the Utah CSD. See Appendix B for report specifications.

### **Report Zero Activity**

When you do not have any CS dispenses to submit, you must submit a Zero Report.

#### Complete the following steps to submit a Zero Report:

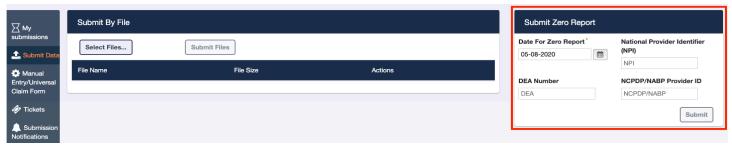

- 1. Log into RxGov.
- 2. Click **Submit Data** in the left menu.
- 3. In the Submit Zero Report section, select the date for the report to be submitted.
- 4. Enter the **NPI Number** in the NPI Number box.
- 5. Enter the **DEA Number** in the DEA Number box.
- 6. Enter the NCPDP/NABP Provider ID in the NCPDP/NABP Provider ID box.
- 7. When all required data is entered, click **Submit**.

### Report Zero Activity – File Submission

You can also submit a Zero Report in compliance with ASAP 4.2 file requirements.

#### To submit a Zero Report, complete the following steps:

- 1. Prepare the Zero Report data file for submission, using the specifications described in Appendix B: Zero Report Specifications.
- 2. Log on to RxGov.
- 3. Click **Submit Data** in the left menu.
- 4. In the "Submit By File" section, click **Select Files**.
- 5. Select the file on your computer and click **Open**. After being selected, the file is displayed in the "Submit By File" section. If a mistake is made, you can click the red X in the line of the incorrect file. Multiple files can be submitted at once.
- 6. When all desired files are listed, click Submit Files.

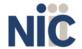

# 5. Data Delivery Methods

## **About This Chapter**

This chapter provides information about data delivery methods you can use to submit your controlled substance reporting data file(s).

| Delivery Method                            | Page |  |  |  |
|--------------------------------------------|------|--|--|--|
| Secure FTP over SSH                        | 20   |  |  |  |
| SSL Website                                | 20   |  |  |  |
| Universal Claim Form (UCF) Submission      |      |  |  |  |
| Reporting Requirements for UCF Submissions | 21   |  |  |  |
| Notes about NDC Numbers                    | 21   |  |  |  |
| Online UCF Submission                      | 22   |  |  |  |

### Secure FTP over SSH

There are many free software products that support Secure FTP. Neither Utah nor NIC is in a position to direct or support your installation of operating system software for Secure FTP; however, we have information that WinSCP (<a href="http://winscp.net">http://winscp.net</a>) and Filezilla (<a href="https://filezilla-project.org/">https://filezilla-project.org/</a>) have been used successfully by other pharmacies.

- 1. You must first create an RxGov account. Information for creating an account is available in Chapter 4 of this document.
- 2. Prepare the data file for submission using the ASAP specifications described in Appendix A: ASAP 4.2 Specifications.
- 3. SFTP the file to: [...]
- 4. When prompted, type your data submitter credentials. (HOST: 52.188.183.46 PORT: 17730)
- 5. Place the file in the new directory.
- 6. If desired, view the results of the submission in the administration section of RxGov.
- 7. Log off when the file submission is complete.

### **SSL** Website

ASAP files are designated by the American Society for Automation in Pharmacy. You can find more information at <a href="https://www.asapnet.org">https://www.asapnet.org</a>.

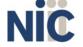

#### Complete the following steps to submit an ASAP 4.2 file:

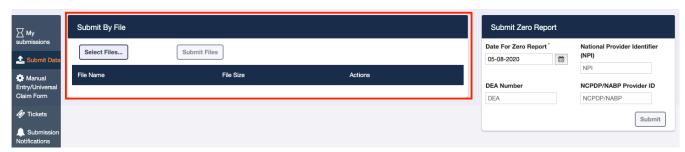

- 1. Prepare the data file for submission using the ASAP specifications described in Appendix A: ASAP 4.2 Specifications.
- 2. Log on to RxGov.
- 3. On the left menu, click Submit Data.
- 4. In the Submit By File section, click **Select Files**.
- 5. Select the file on your computer and click **Open**. (After being submitted, the file is displayed in the "Submit By File" section. If a mistake is made, you can click the red X in the line of the incorrect file. Multiple files can be submitted at once.)
- 6. When all desired files are listed, click **Submit Files**.

## **Universal Claim Form (UCF) Submission**

If you have Internet access but are unable to submit your data in a batch submission, you may submit prescription information using RxGov online universal claim form (UCF).

When submitting information using the online UCF, please ensure that the information you provide is complete and accurate. Only complete and accurate submissions are entered into the Utah CSD database. Please use the information in the **Notes about NDC Numbers** section below as a guideline for providing accurate NDC numbers.

### **Reporting Requirements for UCF Submissions**

Please refer to the Required Prescription Information topic for details on reporting requirements.

#### **Notes about NDC Numbers**

Use the following information when entering NDC numbers on the UCF:

- NDCs are 11 digits and use the format: 99999-999-99.
- NDCs are typically located on the original medication bottle on the top right corner of the label, prefaced with "NDC-" and followed by the number.
- Manufacturers often leave off a zero in the NDC. In these instances, you should add the
   0 where appropriate, using the following examples as a guideline:

| If the NDC appears this way               | Enter it this way |  |
|-------------------------------------------|-------------------|--|
| 1234-5678-90 (missing 0 in first segment) | 01234568790       |  |
| 54321-123-98 (missing 0 in 2nd segment)   | 54321012398       |  |

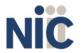

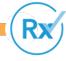

#### **Online UCF Submission**

A universal claim form can be used when you need to submit ASAP file information but do not need to create a complete file. Submitted universal claims are displayed in the **My Submissions** page.

#### Complete the following steps to complete a Universal Claim Form submission:

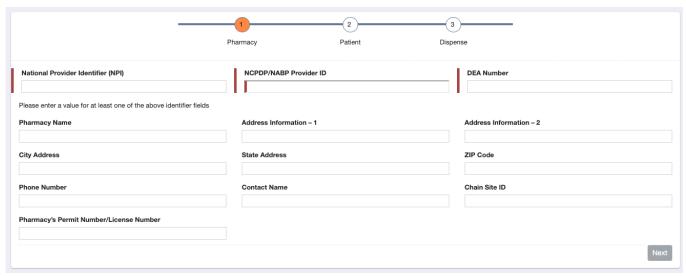

- 1. Log on to RxGov.
- 2. Click **Universal Claim** in the left menu.
- 3. On the Pharmacy page, enter data in at least one of the following **required** fields:
  - a. National Provider Identifier (NPI)
  - b. NCPDP/NABP Provider ID (required)
  - c. DEA Number

You are not required to enter any additional information, but you are encouraged to enter as much of the following information as possible:

- d. Pharmacy Name
- e. Address Information
- f. City Address
- g. State Address
- h. ZIP Code Address
- i. Phone Number
- j. Contact Name
- k. Chain Site ID
- I. Pharmacy's Permit Number/License Number
- 4. When all available data is entered click Next.
- 5. On the Patient page, enter the following required information (all required fields will be indicated in red on the form):
  - a. Last Name
  - b. First Name
  - c. Address Information
  - d. City Address
  - e. ZIP Code Address

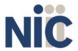

#### f. Date of Birth

- g. Middle Name
- h. Name Prefix
- i. Name Suffix
- j. State Address
- k. Phone Number
- I. Gender Code
- m. Species Code
- n. Patient Location Code
- o. Country of Non-U.S. Resident
- p. Name of Animal
- q. ID Qualifier of Patient Identifier
- r. ID Qualifier
- s. ID of Patient
- t. ID Qualifier of Additional Patient Identifier
- u. Additional Patient ID Qualifier
- v. Additional ID

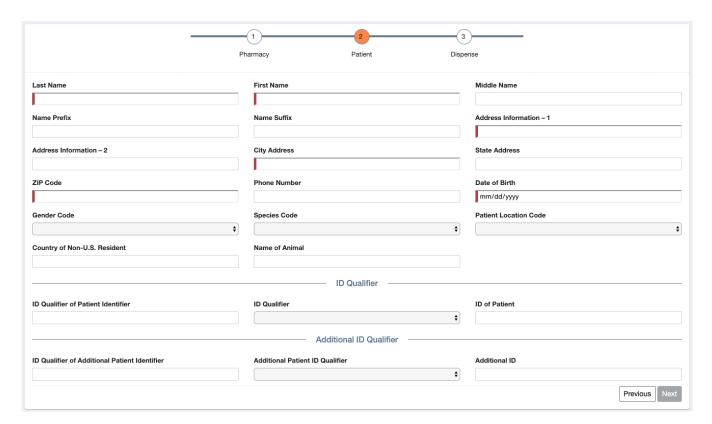

- 6. When all available data is entered, click **Next**.
- 7. On the Dispense page, +Add Dispense.

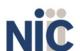

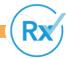

#### Utah CSD

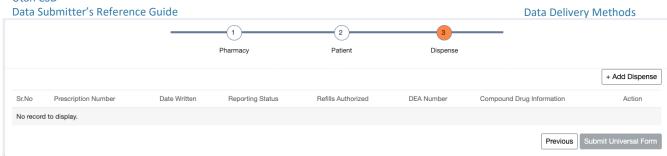

- 8. On the Dispense page, enter the following required information:
  - a. Reporting Status
  - b. Prescription Number
  - c. Date Written
  - d. Refills Authorized
  - e. Date Filled
  - f. Refill Number
  - g. Product ID Qualifier
  - h. Product ID
  - i. Quantity Dispensed
  - j. Days Supply
  - k. Partial Fill Indicator
  - I. Date Sold

- m. Drug Dosage Units Code
- n. Transmission Form of Rx Origin Code
- o. Pharmacist National Provider Identifier (NPI)
- p. Pharmacist State License Number
- q. Classification Code for Payment Type
- r. RxNorm Product Qualifier
- s. RxNorm Code
- t. Electronic Prescription Reference Number
- u. Electronic Prescription Order Number

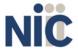

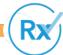

**Utah CSD** 

Data Submitter's Reference Guide Data Delivery Methods

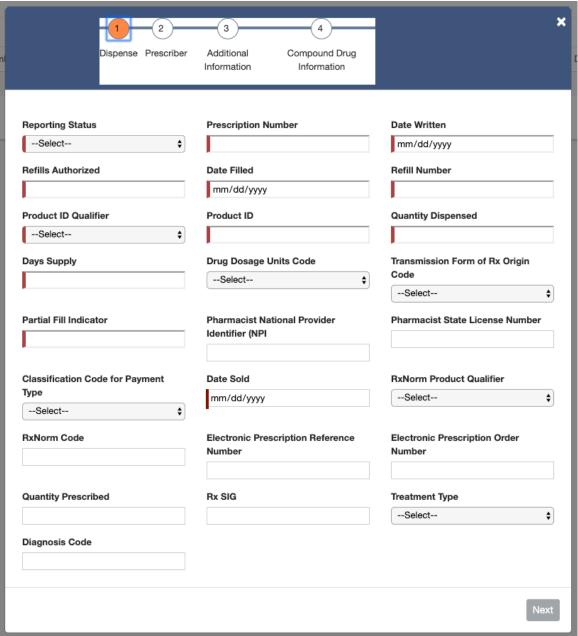

- 9. When all the available information is entered, click Next.
- 10. On the Prescriber page, enter the following required information:
  - a. DEA Number

- b. National Provider Identifier (NPI)
- c. DEA Number Suffix
- d. Prescriber State License Number
- e. Last Name
- f. First Name
- g. Middle Name

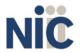

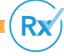

#### h. Phone Number

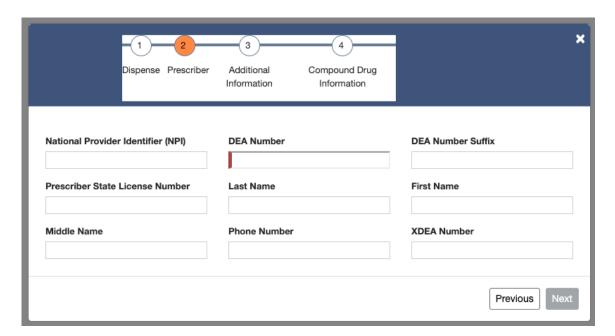

- 11. When all the available information is entered, click **Next**.
- 12. On the Additional Information page, enter the following required information:
  - a. ID Issuing Jurisdiction
  - b. ID Qualifier of Person Dropping Off or Picking Up Rx
  - c. First Name of Person Dropping Off or Picking Up Rx
  - d. Last Name or Initials of Pharmacist
  - e. First Name of Pharmacist
  - f. Relationship of Person Dropping off or Picking up Rx (Required to avoid Warning)

- g. State Issuing Rx Serial Number
- h. State Issued Rx Serial Number
- i. Dropping Off/Picking Up Identifier Qualifier

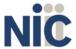

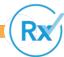

**Utah CSD** 

Data Submitter's Reference Guide Data Delivery Methods

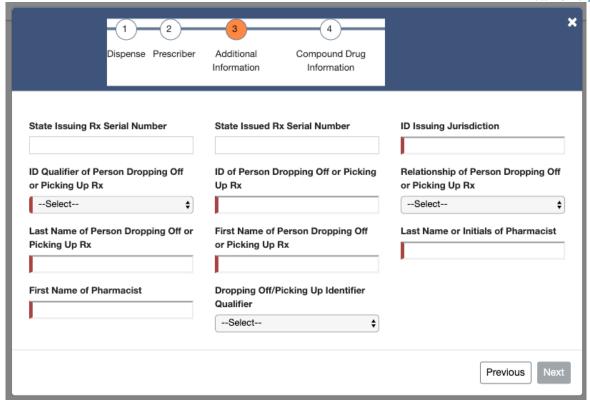

- 13. When all available information is entered, click Next.
- 14. On the Compound Drug Information page, you must enter a line item for each compound that was included in the substance that was dispensed. Enter the following required information for each compound:
  - a. Sequence
  - b. Product ID Qualifier
  - c. Product ID
  - d. Quantity

You can also optionally enter the **Dosage Units Code** if available.

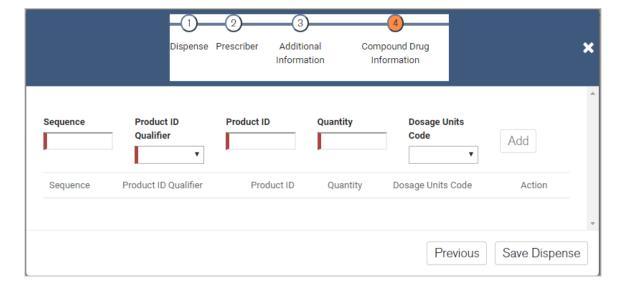

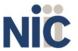

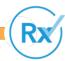

#### Data Submitter's Reference Guide

**Data Delivery Methods** 

- 15. When all available compound data is entered, click **Save Dispense**.
- 16. On the Dispense page you can edit created compounds by clicking the **edit icon** in the action column, and you can delete created compounds by clicking the **delete icon** in the action column.

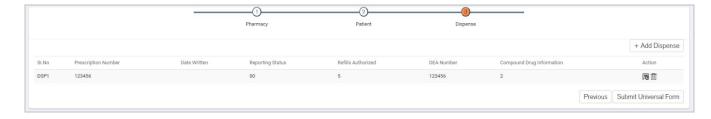

17. When dispensed compounds are entered On the Dispense page, click **Submit Universal Form**.

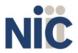

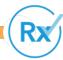

## 6. Submitted Reports and Edit Definitions

## **About This Chapter**

This chapter explains how to view submitted reports and zero reports, how to correct and resubmit records, and provides an explanation of the error codes you may see on your submission report.

### **View Submitted Reports**

You can view your submitted data in the RxGov platform, however, you are only able to view records you have submitted.

#### Complete the following steps to view and filter your submitted data:

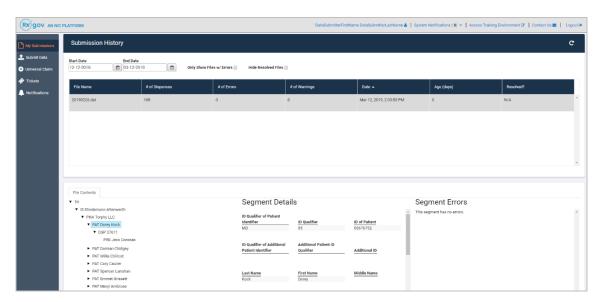

- 1. Log on to RxGov.
- 2. Click My Submissions in the left menu.
- On the Submission History page, use the Start Date and End Date boxes to select the dates for which you want to view data. You can also choose to view only files with errors by selecting the Only Show Files w/ Errors box, and you can hide resolved files by selecting the Hide Resolved Files box.
- 4. When you have finished making your selections, the submission history search is run automatically. You can also update the displayed data by clicking the **refresh icon** at the top right of the page.
- 5. To view submitted data, click the line containing the data you want to view.
- 6. The File Contents section contains information on all submitted patients. You can view details on a patient by clicking the **expand arrow next to the patient name**.
- 7. Additional dispensing information is displayed in the Segment Details section:
  - a. Errors in the submitted segment are displayed in the Segment Errors section.
  - b. Patient information is displayed in the Segment Details section when the PAT line is highlighted.
  - c. Prescription information is displayed in the Segment Details section when the DSP line is highlighted.
  - d. Prescriber information is displayed in the Segment Details section when the PRE line is highlighted.

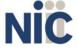

### **View Zero Reports**

This function lets data submitters view previously submitted Zero Reports. Zero Report information is displayed on the Submission History page with other submitted data for a selected time.

#### Complete the following steps to view Zero Reports:

- 1. Log on to RxGov.
- 2. Click My Submissions in the left menu.
- On the Submission History page, use the Start Date and End Date boxes to select the dates for which you want to view data. You can also choose to view only files with errors by selecting the Only Show Files w/ Errors box, and you can hide resolved files by selecting the Hide Resolved Files box.
- 4. When you have finished making your selections, the submission history search is run automatically. You can also update the displayed data by clicking the **refresh icon** at the top right of the page.
- 5. To view submitted data, click the line containing the data you want to view.

### **Error Correction**

Fatal errors will cause a record NOT to be loaded. If this occurs, correct the data that caused the error and resubmit the entire record. Fatal error corrections must be resubmitted within three (3) days of the initial record submission. If a record with a serious or minor error is loaded and a correction is required, records can be corrected using the DSP01 values as explained below.

**Note**: Edit Number V1 as shown in the Edit Definitions table should not be resubmitted. All other records with errors that are not fatal will be loaded unless the batch thresholds are reached. Error thresholds are defined in the Submit Reports section.

The ASAP 4.2 standard requires a dispenser to select an indicator in the **DSP01** (Reporting Status) field. Dispensers may submit new records, revise and resubmit records, and void (delete) erroneous records.

These actions are indicated by supplying one of the following values in the **DSP01** field:

- 00 New Record indicates a new record
- 01 Revise indicates that one or more data elements in a previously-submitted record has been revised
- 02 Void indicates that the original record should bevoided

Use the information in the following topics to create, revise/resubmit, or void an erroneous record.

#### **Submit a New Record**

#### Complete the following steps to submit a new record:

- 1. Create a record with the value **00** in the **DSP01** field.
- 2. Populate all other required fields and submit the record.

**Note:** These steps are used to submit new records *or* to submit records that were previously submitted but received a fatal status on your error report. **Records with fatal errors are not loaded to the system.** The errors in these records must be corrected in your system and resubmitted using the **00** status in the **DSP01** field.

#### **Revise a Record**

#### Complete the following steps to revise a record:

1. Create a record with the value **01** in the **DSP01** field.

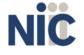

- 2. Populate the following fields with the same information originally submitted on the erroneous record:
  - a. PHA02 (NABP Number)
  - b. PHA03 (DEA Provider ID)
  - c. DSP02 (Prescription Number)
  - d. DSP03 (Date Written)
  - e. DSP05 (Date Filled)
  - f. DSP06 (Number of Refills)
  - g. DSP17 (Date Sold)
  - h. PAT07 (Last Name)
  - i. PAT08 (First Name)
- 3. Fill in all other data fields with the correct information. This information will override the original data linked to the fields referenced in step 2.
- 4. Submit the record.

**Note**: If any of the fields referenced in step 2 are part of the correction, the record must first be voided using the steps provided in the Void a Record section, and then you must re-submit the record using the value **00** in the **DSP01** field.

#### **Void a Record**

#### Complete the following steps to void (delete) a record:

- 1. Send a record with the value **02** in the **DSP01** field.
- 2. Fill in all other data identical to the original record. This will void the original record submission.

### **Edit Definitions**

The following table describes the current list of edits:

| Edit Number | t Number Message                                |         |
|-------------|-------------------------------------------------|---------|
| Edit 01     | Format of File Error                            | Fatal   |
| Edit 02     | Pharmacy DEA is blank                           | Fatal   |
| Edit 05     | Pharmacy ID not found                           | Fatal   |
| Edit 09     | Invalid DOB                                     | Fatal   |
| Edit 10     | Gender is invalid                               |         |
| Edit 14     | dit 14 Reporting status is invalid              |         |
| Edit 15     | Edit 15 Date Dispensed is invalid or irrational |         |
| Edit 18     | Quantity is invalid                             | Serious |
| Edit 20     | Days Supply > 360                               |         |
| Edit 21     | NDC not found                                   | Serious |
|             | NDC not found (used when CDI segment is used)   | Serious |
| Edit 22     | Edit 22 Product ID Qualifier is invalid         |         |
| Edit 25     | Prescriber ID not found                         | Minor   |
|             | Prescriber ID is blank                          | Fatal   |
| Edit 26     | Prescriber Last Name is blank                   | Minor   |
| Edit 28     | Date Rx Written is invalid                      | Minor   |

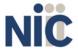

#### Utah CSD

#### Data Submitter's Reference Guide

#### Submitted Reports and Edit

| Edit 31  | Classification Code for Payment Type is invalid                                                                                                    | Minor   |
|----------|----------------------------------------------------------------------------------------------------|---------|
| Edit 50  | Patient Last Name blank                                                                                                    | Fatal   |
| Edit 51  | Patient First Name blank                                                                                                    | Fatal   |
| Edit 52  | Patient Address blank                                                                                                    | Serious |
| Edit 53  | Patient ZIP Code is blank                                                                                                    | Serious |
| Edit 54  | Patient ZIP and State Code conflict                                                                                                    | Serious |
| Edit 56  | Patient City is blank                                                                                                    | Minor   |
| Edit 60  | Patient State Code is blank                                                                                                    | Serious |
| Edit 61  | Patient State Code is invalid                                                                                                    | Serious |
| Edit 62  | Customer Phone Number is blank                                                                                                    | Minor   |
| Edit 200 | Prescription Number is blank                                                                                                    | Fatal   |
| Edit V1  | Record already exists                                                                                                    | Minor   |
|          | <b>Note</b> : Duplicate records are not loaded. The number of duplicate records, if any, is displayed on the submitted report produced after data file transmission has completed. |         |

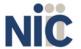

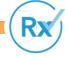

# 7. Assistance and Support

## **Technical Assistance**

For data submission assistance, you may contact Utah.gov Support 24 hours a day by calling 801-983-0275. You can also email support@utah.gov.

### **Administrative Assistance**

If you have non-technical questions regarding the Utah CSD, please email <a href="mailto:csd@utah.gov">csd@utah.gov</a>.

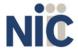

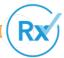

## **Appendix A: ASAP 4.2 Specifications**

The information on the following pages contains the definitions for the specific contents required of submitted records in the American Society for Automation in Pharmacy (ASAP) version 4, release 2 format to comply with the Utah CSD's requirements.

The following elements are used in each submitted file:

- Segment Identifier indicates the beginning of a new segment, for example PHA.
- 2. **Data Delimiter** character used to separate segments and the data elements within a segment, for example, an asterisk (\*).

Each completed field should be followed by an asterisk, and each blank field should contain a single asterisk.

If the last field in the segment is blank, it should contain an asterisk and a tilde (~).

3. **Segment Terminator** – character used to mark the end of a segment, for example, the tilde (~).

**Note**: Field TH09 in the Transaction Header segment contains a built-in segment terminator. Since TH09 also signifies the end of the segment, it should contain two tildes (~~).

- 4. Field Usage
  - R = Required by ASAP
  - RR = Required by the Utah CSD
  - S = Situational (not required; however, supply if available)

Both "R" and "RR" fields must be reported.

**Note**: For more information regarding ASAP 4.2 specifications, contact the American Society for Automation in Pharmacy at <a href="www.asapnet.org">www.asapnet.org</a> for the full *Implementation Guide for the ASAP Standard for Prescription-Monitoring Programs*. This guide includes field lengths, acceptable attributes, and examples.

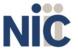

| Segment         | Field ID                                                                                                    | Field Name                                                               | Field Usage     |  |  |
|-----------------|----------------------------------------------------------------------------------------------------|--------------------------------------------------------------------------|-----------------|--|--|
| TH: Transaction | TH: Transaction Header                                                                                             |                                                                          |                 |  |  |
|                 | Required segment; used to indicate the start of a transaction. It also assigns the data element separator, segment |                                                                          |                 |  |  |
| terminator, ar  | nd control nu                                                                                                    | ımber.                                                                   |                 |  |  |
|                 | TH01                                                                                                    | Version/Release Number                                                   | R               |  |  |
|                 |                                                                                                    | Code uniquely identifying the transaction.                               |                 |  |  |
|                 |                                                                                                    | Format = xx.x                                                            |                 |  |  |
|                 | TH02                                                                                                    | Transaction Control Number                                               | R               |  |  |
|                 |                                                                                                    | Sender assigned code uniquely identifying a transaction.                 |                 |  |  |
|                 | TH03                                                                                                    | Transaction Type                                                         | S               |  |  |
|                 |                                                                                                    | Identifies the purpose of initiating the transaction.                    |                 |  |  |
|                 |                                                                                                    | ■ 01 Send/Request Transaction                                            |                 |  |  |
|                 |                                                                                                    | <ul> <li>02 Acknowledgement (used in Response only)</li> </ul>           |                 |  |  |
|                 |                                                                                                    | <ul> <li>03 Error Receiving (used in Response only)</li> </ul>           |                 |  |  |
|                 |                                                                                                    | • 04 Void (used to void a specific Rx in a real-time transmission or     |                 |  |  |
|                 |                                                                                                    | an entire batch that has been transmitted)                               |                 |  |  |
|                 | TH04                                                                                                    | Response ID                                                              | S               |  |  |
|                 |                                                                                                    | Contains the Transaction Control Number of a transaction that            |                 |  |  |
|                 |                                                                                                    | initiated the transaction. Required in response transaction only.        |                 |  |  |
|                 | TH05                                                                                                    | Creation Date                                                            | R               |  |  |
|                 |                                                                                                    | Date the transaction was created. Format: CCYYMMDD.                      |                 |  |  |
|                 | TH06                                                                                                    | Creation Time                                                            | R               |  |  |
|                 |                                                                                                    | Time the transaction was created. Format: HHMMSS or HHMM.                |                 |  |  |
|                 | TH07                                                                                                    | File Type                                                                | R               |  |  |
|                 |                                                                                                    | ■ P = Production                                                         |                 |  |  |
|                 |                                                                                                    | ■ T = Test                                                               |                 |  |  |
|                 | TH08                                                                                                    | Routing Number                                                           | S               |  |  |
|                 |                                                                                                    | Reserved for real-time transmissions that go through a network           |                 |  |  |
|                 |                                                                                                    | switch to indicate, if necessary, the specific state CSD the transaction |                 |  |  |
|                 |                                                                                                    | should be routed to.                                                     |                 |  |  |
|                 | TH09                                                                                                    | Segment Terminator Character                                             | R               |  |  |
|                 |                                                                                                    | This terminates the TH segment and sets the actual value of the data     |                 |  |  |
|                 |                                                                                                    | segment terminator for the entire transaction.                           |                 |  |  |
| IS: Informatio  | n Source                                                                                                    |                                                                          |                 |  |  |
| Required segn   | nent; used to                                                                                                    | convey the name and identification numbers of the entity supplying t     | he information. |  |  |
|                 | ISO1                                                                                                    | Unique Information Source ID                                             | R               |  |  |
|                 |                                                                                                    | Reference number or identification number.                               |                 |  |  |
|                 |                                                                                                    | (Example: phone number)                                                  |                 |  |  |
|                 | ISO2                                                                                                    | Information Source Entity Name                                           | R               |  |  |
|                 |                                                                                                    | Entity name of the Information Source.                                   |                 |  |  |
|                 | IS03                                                                                                    | Message                                                                  | S               |  |  |
|                 |                                                                                                    | Free-form text message.                                                  |                 |  |  |
| L               |                                                                                                    | <u> </u>                                                                 |                 |  |  |

| Segment                                                                                                    | Field ID                                                                                                    | Field Name                                                                                                    | Field Usage |  |  |
|----------------------------------------------------------------------------------------------------|----------------------------------------------------------------------------------------------------|----------------------------------------------------------------------------------------------------|-------------|--|--|
| PHA: Pharmac                                                                                                    | y Header                                                                                                    |                                                                                                    |             |  |  |
| Required segm                                                                                                    | Required segment; used to identify the pharmacy.                                                                           |                                                                                                    |             |  |  |
| Note: It is requ                                                                                                    | <b>Note</b> : It is required that information be provided in at least one of the following fields: PHA01, PHA02, or PHA03. |                                                                                                    |             |  |  |
|                                                                                                    | PHA01                                                                                                    | National Provider Identifier (NPI)                                                                                                    | RR          |  |  |
|                                                                                                    |                                                                                                    | Identifier assigned to the pharmacy by CMS.                                                                                                    |             |  |  |
|                                                                                                    | PHA02                                                                                                    | NCPDP/NABP Provider ID                                                                                                    | RR          |  |  |
|                                                                                                    |                                                                                                    | Identifier assigned to pharmacy by the National Council for Prescription Drug Programs.                                                                    |             |  |  |
|                                                                                                    | PHA03                                                                                                    | DEA Number                                                                                                    | RR          |  |  |
|                                                                                                    |                                                                                                    | Identifier assigned to the pharmacy by the Drug Enforcement Administration.                                                                                |             |  |  |
|                                                                                                    | PHA04                                                                                                    | Pharmacy Name                                                                                                    | S           |  |  |
|                                                                                                    |                                                                                                    | Free-form name of the pharmacy or dispensing practitioner's name.                                                                                          |             |  |  |
|                                                                                                    | PHA05                                                                                                    | Address Information – 1                                                                                                    | S           |  |  |
|                                                                                                    |                                                                                                    | Free-form text for address information.                                                                                                    |             |  |  |
|                                                                                                    | РНА06                                                                                                    | Address Information – 2                                                                                                    | S           |  |  |
|                                                                                                    |                                                                                                    | Free-form text for address information.                                                                                                    |             |  |  |
|                                                                                                    | PHA07                                                                                                    | City Address                                                                                                    | S           |  |  |
|                                                                                                    |                                                                                                    | Free-form text for city name.                                                                                                    |             |  |  |
|                                                                                                    | PHA08                                                                                                    | State Address                                                                                                    | S           |  |  |
|                                                                                                    |                                                                                                    | U.S. Postal Service state code.                                                                                                    |             |  |  |
|                                                                                                    | PHA09                                                                                                    | ZIP Code Address                                                                                                    | S           |  |  |
|                                                                                                    |                                                                                                    | U.S. Postal Service ZIP Code.                                                                                                    |             |  |  |
|                                                                                                    | PHA10                                                                                                    | Phone Number                                                                                                    | S           |  |  |
|                                                                                                    |                                                                                                    | Complete phone number including area code.                                                                                                    |             |  |  |
|                                                                                                    | PHA11                                                                                                    | Contact Name                                                                                                    | S           |  |  |
|                                                                                                    |                                                                                                    | Free-form name.                                                                                                    |             |  |  |
|                                                                                                    | PHA12                                                                                                    | Chain Site ID                                                                                                    | S           |  |  |
|                                                                                                    |                                                                                                    | Store number assigned by the chain to the pharmacy location. Used when the CSD needs to identify the specific pharmacy from which information is required. |             |  |  |
| PAT: Patient Information Required segment; used to report the patient's name and basic information as contained in the pharmacy record. |                                                                                                    |                                                                                                    |             |  |  |
|                                                                                                    | PAT01                                                                                                    | ID Qualifier of Patient Identifier                                                                                                    | S           |  |  |
|                                                                                                    |                                                                                                    | Code identifying the jurisdiction that issues the ID in PAT03.                                                                                             |             |  |  |

| Segment | Field ID | Field Name                                                            | Field Usage |
|---------|----------|-----------------------------------------------------------------------|-------------|
|         | PAT02    | ID Qualifier                                                          | S           |
|         |          | Code to identify the type of ID in PAT03. If PAT02 is used, PAT03 is  |             |
|         |          | required.                                                             |             |
|         |          | 01 Military ID                                                        |             |
|         |          | <ul> <li>02 State Issued ID</li> </ul>                                |             |
|         |          | <ul> <li>03 Unique System ID</li> </ul>                               |             |
|         |          | <ul> <li>04 Permanent Resident Card (Green Card)</li> </ul>           |             |
|         |          | <ul> <li>05 Passport ID</li> </ul>                                    |             |
|         |          | 06 Driver's License ID                                                |             |
|         |          | O7 Social Security Number                                             |             |
|         |          | 08 Tribal ID                                                          |             |
|         |          | <ul><li>99 Other (agreed upon ID)</li></ul>                           |             |
|         | PAT03    | ID of Patient                                                         | S           |
|         |          | Identification number for the patient as indicated in PAT02.          |             |
|         |          | An example would be the driver's license number.                      |             |
|         | PAT04    | ID Qualifier of Additional Patient Identifier                         | S           |
|         |          | Code identifying the jurisdiction that issues the ID in PAT06.        |             |
|         |          | Used if the CSD requires such identification.                         |             |
|         | PAT05    | Additional Patient ID Qualifier                                       | S           |
|         |          | Code to identify the type of ID in PAT06 if the CSD requires a second |             |
|         |          | identifier. If PAT05 is used, PAT06 is required.                      |             |
|         |          | 01 Military ID                                                        |             |
|         |          | <ul> <li>02 State Issued ID</li> </ul>                                |             |
|         |          | <ul> <li>03 Unique System ID</li> </ul>                               |             |
|         |          | <ul> <li>04 Permanent Resident Card</li> </ul>                        |             |
|         |          | <ul> <li>05 Passport ID</li> </ul>                                    |             |
|         |          | <ul> <li>06 Driver's License ID</li> </ul>                            |             |
|         |          | <ul> <li>07 Social Security Number</li> </ul>                         |             |
|         |          | 08 Tribal ID                                                          |             |
|         |          | <ul><li>99 Other (agreed upon ID)</li></ul>                           |             |
|         | PAT06    | Additional ID                                                         | S           |
|         |          | Identification that might be required by the CSD to further identify  |             |
|         |          | the individual. An example might be that in PATO3 driver's license is |             |
|         |          | required and in PAT06 Social Security number is also required.        |             |
|         | PAT07    | Last Name                                                             | R           |
|         |          | Patient's last name.                                                  |             |
|         | PAT08    | First Name                                                            | R           |
|         |          | Patient's first name.                                                 |             |
|         | PAT09    | Middle Name                                                           | S           |
|         |          | Patient's middle name or initial if available.                        |             |
|         | PAT10    | Name Prefix                                                           | S           |
|         |          | Patient's name prefix such as Mr. or Dr.                              |             |
| L       |          |                                                                       | 1           |

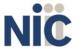

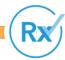

| Segment | Field ID | Field Name                                                                                                    | Field Usage |
|---------|----------|----------------------------------------------------------------------------------------------------|-------------|
|         | PAT11    | Name Suffix                                                                                                    | S           |
|         |          | Patient's name suffix such as Jr. or the III.                                                                    |             |
|         | PAT12    | Address Information – 1                                                                                          | R           |
|         |          | Free-form text for street address information.                                                                   |             |
|         | PAT13    | Address Information – 2                                                                                          | S           |
|         |          | Free-form text for additional address information.                                                               |             |
|         | PAT14    | City Address                                                                                                    | R           |
|         |          | Free-form text for city name.                                                                                    |             |
|         | PAT15    | State Address                                                                                                    | S           |
|         |          | U.S. Postal Service state code                                                                                   |             |
|         |          | Note: Field has been sized to handle international patients not                                                  |             |
|         |          | residing in the U.S.                                                                                             |             |
|         | PAT16    | ZIP Code Address                                                                                                 | R           |
|         |          | U.S. Postal Service ZIP code.                                                                                    |             |
|         |          | Populate with zeros if patient address is outside the U.S.                                                       |             |
|         | PAT17    | Phone Number                                                                                                    | S           |
|         |          | Complete phone number including area code.                                                                       |             |
|         | PAT18    | Date of Birth                                                                                                    | R           |
|         |          | Date patient was born.                                                                                           |             |
|         |          | Format: CCYYMMDD                                                                                                 |             |
|         | PAT19    | Gender Code                                                                                                    | S           |
|         |          | Code indicating the sex of the patient.                                                                          |             |
|         |          | ■ F Female                                                                                                    |             |
|         |          | M Male                                                                                                    |             |
|         |          | ■ U Unknown                                                                                                    |             |
|         | PAT20    | Species Code                                                                                                    | S           |
|         |          | Used if required by the CSD to differentiate a prescription for an individual from one prescribed for an animal. |             |
|         |          | • 01 Human                                                                                                    |             |
|         |          | 02 Veterinary Patient                                                                                            |             |

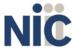

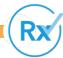

| Segment                                                | Field ID     | Field Name                                                                                                    | Field Usage     |
|--------------------------------------------------------|--------------|----------------------------------------------------------------------------------------------------|-----------------|
|                                                        | PAT21        | Patient Location Code                                                                                                    | S               |
|                                                        |              | Code indicating where patient is located when receiving pharmacy                                                                           |                 |
|                                                        |              | services.                                                                                                    |                 |
|                                                        |              | ■ 01 Home                                                                                                    |                 |
|                                                        |              | 02 Intermediary Care                                                                                                    |                 |
|                                                        |              | 03 Nursing Home                                                                                                    |                 |
|                                                        |              | 04 Long-Term/Extended Care                                                                                                    |                 |
|                                                        |              | ■ 05 Rest Home                                                                                                    |                 |
|                                                        |              | 06 Boarding Home                                                                                                    |                 |
|                                                        |              | ■ 07 Skilled-Care Facility                                                                                                    |                 |
|                                                        |              | 08 Sub-Acute Care Facility                                                                                                    |                 |
|                                                        |              | ■ 09 Acute Care Facility                                                                                                    |                 |
|                                                        |              | ■ 10 Outpatient                                                                                                    |                 |
|                                                        |              | ■ 11 Hospice                                                                                                    |                 |
|                                                        |              | ■ 98 Unknown                                                                                                    |                 |
|                                                        |              | ■ 99 Other                                                                                                    |                 |
|                                                        | PAT22        | Country of Non-U.S. Resident                                                                                                    | S               |
|                                                        |              | Used when the patient's address is a foreign country and PAT12                                                                             |                 |
|                                                        |              | through PAT16 are left blank.                                                                                                    |                 |
|                                                        | PAT23        | Name of Animal                                                                                                    | S               |
|                                                        |              | Used if required by the CSD for prescriptions written by a                                                                                 |                 |
|                                                        |              | veterinarian and the pharmacist has access to this information at                                                                          |                 |
|                                                        |              | the time of dispensing the prescription.                                                                                                   |                 |
| <b>DSP: Dispensir</b><br>Required segmenthe date and q | ent; used to | o identify the basic components of a dispensing of a given prescription                                                                    | order including |
|                                                        | DSP01        | Reporting Status                                                                                                    | R               |
|                                                        |              | DSP01 requires one of the following codes, and an empty or blank                                                                           |                 |
|                                                        |              | field no longer indicates a new prescription transaction:                                                                                  |                 |
|                                                        |              | <ul> <li>00 New Record (indicates a new prescription dispensing transaction)</li> </ul>                                                    |                 |
|                                                        |              | <ul> <li>01 Revise (indicates that one or more data element values in<br/>a previously submitted transaction are being revised)</li> </ul> |                 |
|                                                        |              | <ul> <li>02 Void (message to the CSD to remove the original</li> </ul>                                                                     |                 |
|                                                        |              | prescription transaction from its data, or to mark the record as invalid or to be ignored).                                                |                 |
|                                                        | DSP02        | Prescription Number                                                                                                    | R               |
|                                                        |              | Serial number assigned to the prescription by the pharmacy.                                                                                |                 |
|                                                        | DSP03        | Date Written                                                                                                    | R               |
|                                                        |              | Date the prescription was written (authorized).                                                                                            |                 |
|                                                        |              | Format: CCYYMMDD                                                                                                    |                 |
|                                                        | DSP04        | Refills Authorized                                                                                                    | R               |
|                                                        |              | The number of refills authorized by the prescriber.                                                                                        |                 |

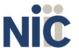

| Segment | Field ID | Field Name                                                                                                    | Field Usage |
|---------|----------|----------------------------------------------------------------------------------------------------|-------------|
|         | DSP05    | Date Filled                                                                                                    | R           |
|         |          | Date prescription was filled. Format: CCYYMMDD                                                                  |             |
|         | DSP06    | Refill Number                                                                                                   | R           |
|         |          | Number of the fill of the prescription.                                                                         |             |
|         |          | 0 indicates New Rx; 01-99 is the refill number.                                                                 |             |
|         | DSP07    | Product ID Qualifier                                                                                            | R           |
|         |          | Used to identify the type of product ID contained in DSP08.                                                     |             |
|         |          | ■ 01 NDC                                                                                                    |             |
|         |          | <ul> <li>06 Compound (indicates a compound; if used, the CDI<br/>segment becomes a required segment)</li> </ul> |             |
|         | DSP08    | Product ID                                                                                                    | R           |
|         |          | Full product identification as indicated in DSP07, including leading zeros without punctuation.                 |             |
|         | DSP09    | Quantity Dispensed                                                                                              | R           |
|         |          | Number of metric units dispensed in metric decimal format.                                                      |             |
|         |          | Example: 2.5                                                                                                    |             |
|         |          | Note: For compounds show the first quantity in CDI04.                                                           |             |
|         | DSP10    | Days' Supply                                                                                                    | R           |
|         |          | Estimated number of days the medication will last.                                                              |             |
|         | DSP11    | Drug Dosage Units Code                                                                                          | S           |
|         |          | Identifies the unit of measure for the quantity dispensed in DSP09.                                             |             |
|         |          | ■ 01 Each                                                                                                    |             |
|         |          | • 02 Milliliters (ml)                                                                                           |             |
|         |          | 03 Grams (gm)                                                                                                   |             |
|         | DSP12    | Transmission Form of Rx Origin Code                                                                             | S           |
|         |          | Code indicating how the pharmacy received the prescription.                                                     |             |
|         |          | O1 Written Prescription                                                                                         |             |
|         |          | O2 Telephone Prescription                                                                                       |             |
|         |          | 03 Telephone Emergency Prescription     04 Fee Prescription                                                     |             |
|         |          | <ul><li>04 Fax Prescription</li><li>05 Electronic Prescription</li></ul>                                        |             |
|         |          | 99 Other                                                                                                    |             |
|         | DSP13    | Partial Fill Indicator                                                                                          | S           |
|         | D3F 13   | Used when the quantity in DSP 09 is less than the metric quantity                                               | 3           |
|         |          | per dispensing authorized by the prescriber. This dispensing activity                                           |             |
|         |          | is often referred to as a split filling.                                                                        |             |
|         |          | <ul><li>00 Not a Partial Fill</li></ul>                                                                         |             |
|         |          | 01 First Partial Fill                                                                                           |             |
|         |          | Note: For additional fills per prescription, increment by 1. So the                                             |             |
|         |          | second partial fill would be reported as 02, up to a maximum of 99.                                             |             |
|         | DSP14    | Pharmacist National Provider Identifier (NPI)                                                                   | S           |
|         |          | Identifier assigned to the pharmacist by CMS. This number can be                                                |             |
|         |          | used to identify the pharmacist dispensing the medication.                                                      |             |

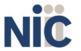

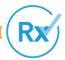

| Segment        | Field ID     | Field Name                                                                                                    | Field Usage |
|----------------|--------------|----------------------------------------------------------------------------------------------------|-------------|
|                | DSP15        | Pharmacist State License Number                                                                                                    | S           |
|                |              | This data element can be used to identify the pharmacist dispensing the medication.                                                           |             |
|                |              | Assigned to the pharmacist by the State Licensing Board.                                                                                      |             |
|                | DSP16        | Classification Code for Payment Type                                                                                                    | S           |
|                |              | Code identifying the type of payment (i.e., how it was paid for).                                                                             |             |
|                |              | ■ 01 Private Pay                                                                                                    |             |
|                |              | ■ 02 Medicaid                                                                                                    |             |
|                |              | ■ 03 Medicare                                                                                                    |             |
|                |              | 04 Commercial Insurance                                                                                                    |             |
|                |              | 05 Military Installations and VA                                                                                                    |             |
|                |              | ■ 06 Workers' Compensation                                                                                                    |             |
|                |              | ■ 07 Indian Nations                                                                                                    |             |
|                |              | ■ 99 Other                                                                                                    |             |
|                | DSP17        | Date Sold                                                                                                    | RR          |
|                |              | Usage of this field depends on the pharmacy having a point-of-sale                                                                            |             |
|                |              | system that is integrated with the pharmacy management system to                                                                              |             |
|                |              | allow a bidirectional flow of information.                                                                                                    |             |
|                | DSP18        | RxNorm Product Qualifier                                                                                                    | S           |
|                |              | ■ 01 Semantic Clinical Drug (SCD)                                                                                                    |             |
|                |              | <ul><li>02 Semantic Branded Drug (SBD)</li></ul>                                                                                              |             |
|                |              | 03 Generic Package (GPCK)                                                                                                    |             |
|                |              | 04 Branded Package (BPCK)                                                                                                    |             |
|                |              | <b>Note</b> : DSP18 and DSP19 are placeholder fields pending RxNorm becoming an industry standard and should not be required until such time. |             |
|                | DSP19        | RxNorm Code                                                                                                    | S           |
|                |              | Used for electronic prescriptions to capture the prescribed drug product identification.                                                      |             |
|                |              | Note: DSP18 and DSP19 are placeholder fields pending RxNorm                                                                                   |             |
|                |              | becoming an industry standard and should not be required until such time.                                                                     |             |
|                | DSP20        | Electronic Prescription Reference Number                                                                                                    | S           |
|                |              | Used to provide an audit trail for electronic prescriptions.                                                                                  |             |
|                |              | Note: DSP20 and DSP21 should be reported as a pair to the                                                                                     |             |
|                |              | prescription drug monitoring program, and each program decides                                                                                |             |
|                |              | which one, if not both, it decides to capture.                                                                                                |             |
|                | DSP21        | Electronic Prescription Order Number                                                                                                    | S           |
|                |              | Note: DSP20 and DSP21 should be reported as a pair to the                                                                                     |             |
|                |              | prescription drug monitoring program, and each program decides                                                                                |             |
|                |              | which one, if not both, it decides to capture.                                                                                                |             |
| PRE: Prescribe |              |                                                                                                    |             |
| Required segm  | ent; used to | o identify the prescriber of the prescription.                                                                                                |             |

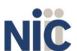

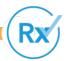

| Segment         | Field ID                        | Field Name                                                                                                    | Field Usage |
|-----------------|---------------------------------|----------------------------------------------------------------------------------------------------|-------------|
|                 | PRE01                           | National Provider Identifier (NPI)                                                                                                    | S           |
|                 |                                 | Identifier assigned to the prescriber by CMS.                                                                                                    |             |
|                 | PRE02                           | DEA Number                                                                                                    | R           |
|                 |                                 | Identifying number assigned to a prescriber or an institution by the Drug Enforcement Administration (DEA).                                                                                                    |             |
|                 | PRE03                           | DEA Number Suffix                                                                                                    | S           |
|                 |                                 | Identifying number assigned to a prescriber by an institution when the institution's number is used as the DEA number.                                                                                         |             |
|                 |                                 | <b>Note:</b> This field is required only when institutional DEA # is used to identify the prescribing practitioner.                                                                                            |             |
|                 | PRE04                           | Prescriber State License Number                                                                                                    | S           |
|                 |                                 | Identification assigned to the prescriber by the State Licensing Board.                                                                                                    |             |
|                 | PRE05                           | Last Name                                                                                                    | S           |
|                 |                                 | Prescriber's last name.                                                                                                    |             |
|                 | PRE06                           | First Name                                                                                                    | S           |
|                 |                                 | Prescriber's first name.                                                                                                    |             |
|                 | PRE07                           | Middle Name                                                                                                    | S           |
|                 |                                 | Prescriber's middle name or initial.                                                                                                    |             |
|                 | PRE08                           | Phone Number                                                                                                    | S           |
| the ingredients | ment is situa<br>s is a CSD rep | edient Detail<br>ational; however, it is required when medication dispensed is a compo<br>porting drug. If more than one ingredient is for a CSD reporting drug, the<br>ch compound ingredient being reported. |             |
|                 | CDI01                           | Compound Drug Ingredient Sequence Number                                                                                                    | R           |
|                 |                                 | First reportable ingredient is 1; each additional reportable ingredient is incremented by 1.                                                                                                    |             |
|                 | CDI02                           | Product ID Qualifier                                                                                                    | R           |
|                 |                                 | Code to identify the type of product ID contained in CDI03.                                                                                                    |             |
|                 |                                 | • 01 NDC                                                                                                    |             |
|                 |                                 | ■ 02 UPC                                                                                                    |             |
|                 |                                 | ■ 03 HRI                                                                                                    |             |
|                 |                                 | • 04 UPN                                                                                                    |             |
|                 |                                 | 05 DIN     06 Compound (this code is not used in this cogmont)                                                                                                    |             |
|                 | <b>CD122</b>                    | 06 Compound (this code is not used in this segment)                                                                                                    |             |
|                 | CDI03                           | Product ID                                                                                                    | R           |
|                 |                                 | Full product identification as indicated in CDI02, including leading zeros without punctuation.                                                                                                    |             |
|                 | CDI04                           | Compound Ingredient Quantity                                                                                                    | R           |
|                 |                                 | Metric decimal quantity of the ingredient identified in CDI03.                                                                                                    |             |
|                 | 1                               |                                                                                                    | İ           |

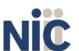

Example: 2.5

| Segment | Field ID | Field Name                                                                                                    | Field Usage |
|---------|----------|----------------------------------------------------------------------------------------------------|-------------|
|         | CDI05    | Compound Drug Dosage Units Code                                                                                                    | S           |
|         |          | Identifies the unit of measure for the quantity dispensed in CDI04.                                                                            |             |
|         |          | <ul> <li>01 Each (used to report as package)</li> <li>02 Milliliters (ml) (for liters, adjust to the decimal milliliter equivalent)</li> </ul> |             |
|         |          | <ul> <li>03 Grams (gm) (for milligrams, adjust to the decimal<br/>gram equivalent)</li> </ul>                                                  |             |

## **AIR: Additional Information Reporting**

Use of this segment is situational; it is used when state-issued serialized Rx pads are used, the state requires information on the person dropping off or picking up the prescription, or for data elements not included in other detail segments.

**Note**: If this segment is used, at least one of the data elements (fields) will be required.

| AIR01 | State Issuing Rx Serial Number                                                                             | S  |
|-------|----------------------------------------------------------------------------------------------------|----|
|       | U.S.P.S. state code of state that issued serialized prescription blank. This is required if AIRO2 is used. |    |
| AIR02 | State Issued Rx Serial Number                                                                              | S  |
|       | Number assigned to state issued serialized prescription blank.                                             |    |
| AIR03 | Issuing Jurisdiction                                                                                       | RR |
|       | Code identifying the jurisdiction that issues the ID in AIR05.                                             |    |
| AIR04 | ID Qualifier of Person Dropping Off or Picking Up Rx                                                       | RF |
|       | Used to identify the type of ID contained in AIR05 for person                                              |    |
|       | dropping off or picking up the prescription.                                                               |    |
|       | 01 Military ID                                                                                             |    |
|       | 02 State Issued ID                                                                                         |    |
|       | 03 Unique System ID                                                                                        |    |
|       | 04 Permanent Resident Card (Green Card)                                                                    |    |
|       | 05 Passport ID                                                                                             |    |
|       | 06 Driver's License ID                                                                                     |    |
|       | 07 Social Security Number                                                                                  |    |
|       | 08 Tribal ID                                                                                               |    |
|       | 99 Other (agreed upon ID)                                                                                  |    |
| AIR05 | ID of Person Dropping Off or Picking Up Rx                                                                 | RR |
|       | ID number of patient or person picking up or dropping off the prescription.                                |    |
| AIR06 | Relationship of Person Dropping Off or Picking Up Rx                                                       | S  |
|       | Code indicating the relationship of the person.                                                            |    |
|       | 01 Patient                                                                                                 |    |
|       | 02 Parent/Legal Guardian                                                                                   |    |
|       | ■ 03 Spouse                                                                                                |    |
|       | 04 Caregiver                                                                                               |    |
|       | ■ 99 Other                                                                                                 |    |
| AIR07 | Last Name of Person Dropping Off or Picking Up Rx                                                          | RR |
|       | Last name of person picking up the prescription.                                                           |    |

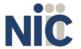

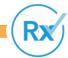

| Segment         | Field ID      | Field Name                                                                                                    | Field Usage  |
|-----------------|---------------|----------------------------------------------------------------------------------------------------|--------------|
|                 | AIR08         | First Name of Person Dropping Off or Picking Up Rx                                                                              | RR           |
|                 |               | First name of person picking up the prescription.                                                                               |              |
|                 | AIR09         | Last Name or Initials of Pharmacist                                                                                             | RR           |
|                 |               | Last name or initials of pharmacist dispensing the medication.                                                                  |              |
|                 | AIR10         | First Name of Pharmacist                                                                                                    | RR           |
|                 |               | First name of pharmacist dispensing the medication.                                                                             |              |
|                 | AIR11         | Dropping Off/Picking Up Identifier Qualifier                                                                                    | S            |
|                 |               | Additional qualifier for the ID contained in AIR05                                                                              |              |
|                 |               | ■ 01 Person Dropping Off*                                                                                                    |              |
|                 |               | ■ 02 Person Picking Up*                                                                                                    |              |
|                 |               | <ul><li>98 Unknown/Not Applicable</li></ul>                                                                                     |              |
|                 |               | Note: *Both 01 and 02 cannot be required by a prescription                                                                      |              |
|                 |               | drug monitoring program.                                                                                                    |              |
| TP: Pharmacy    | Trailer       |                                                                                                    |              |
|                 | •             | o identify the end of data for a given pharmacy and provide the count o                                                         | of the total |
| number of de    | tail segment  | s reported for the pharmacy, including the PHA and TP segment.                                                                  |              |
|                 | TP01          | Detail Segment Count                                                                                                    | R            |
|                 |               | Number of detail segments included for the pharmacy including the pharmacy header (PHA) and the pharmacy trailer (TP) segments. |              |
| TT: Transaction | n Trailer     |                                                                                                    |              |
| Required segr   | nent; used to | o indicate the end of the transaction and provide the count of the total                                                        | number of    |
| segments incl   | uded in the t | transaction.                                                                                                    |              |
|                 | TT01          | Transaction Control Number                                                                                                    | R            |
|                 |               | Identifying control number that must be unique.                                                                                 |              |
|                 |               | Assigned by the originator of the transaction.                                                                                  |              |
|                 |               | Must match the number in TH02.                                                                                                  |              |
|                 | TT02          | Segment Count                                                                                                    | R            |
|                 |               | Total number of segments included in the transaction including the header and trailer segments.                                 |              |

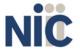

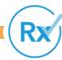

## **Utah CSD**

Data Submitter's Reference Guide

## Appendix A: ASAP 4.2 Specifications

| CODE  | FIELD CONTENTS             | UTAH     | CODE   | FIELD CONTENTS              | UTAH     |
|-------|----------------------------|----------|--------|-----------------------------|----------|
| TH01  | VERSION                    | Required | DSP01  | STATUS                      | Required |
| TH02  | CONTROL #                  | Required | DSP02  | RX#                         | Require  |
| TH03  | TRANS TYPE                 |          | DSP03  | DATE WRITTEN                | Require  |
| TH04  | RESPONSE MESSAGE           |          | DSP04  | # OF REFILLS                | Require  |
| TH05  | CREATION DATE (YYYMMDD)    | Required | DSP05  | DATE FILLED                 | Require  |
| TH06  | CREATION TIME (HHMM)       | Required | DSP06  | REFILL #                    | Require  |
| TH07  | FILE TYPE (P Prod, T Test) | Required | DSP07  | DRUG TYPE                   | Require  |
| TH08  | REAL-TIME ROUTING #        |          | DSP08  | DRUG ID                     | Require  |
| TH09  | SEGMENT TERMINATOR         | Required | DSP09  | QUANTITY                    | Require  |
|       |                            |          | DSP10  | DAYS SUPPLY                 | Require  |
| IS01  | SOURCE ID                  | Required | DSP11  | DOSAGE                      |          |
| IS02  | SOURCE NAME                | Required | DSP12  | RX ORIGIN                   |          |
| IS03  | MESSAGE                    |          | DSP13  | PARTIAL FILL                |          |
|       |                            |          | DSP14  | NPI PHD                     |          |
| PHA01 | NPI                        | Required | D\$P15 | LIC # PHD                   |          |
| PHA02 | NCPDP/NABP                 | Required | DSP16  | PAY TYPE                    |          |
| PHA03 | DEA #                      | Required | DSP17  | DATE SOLD                   | Required |
| PHA04 | NAME OF PHARMACY           |          | DSP18  | RXNORM TYPE                 |          |
| PHA05 | ADDRESS                    |          | DSP19  | RXNORM CODE                 |          |
| PHA06 | ADDRESS 2                  |          | DSP20  | EPR#                        |          |
| PHA07 | CITY                       |          | DSP21  | EPO#                        |          |
| PHA08 | STATE                      |          |        |                             |          |
| PHA09 | ZIP                        |          | PRE01  | NPI                         |          |
| PHA10 | PHONE                      |          | PRE02  | DEA #                       | Require  |
| PHA11 | CONTACT                    |          | PRE03  | DEA # Suffix                |          |
| PHA12 | STORE #                    |          | PRE04  | STATE LIC#                  |          |
|       |                            |          | PRE05  | LAST NAME                   |          |
| PAT01 | ID STATE                   |          | PRE06  | FIRST NAME                  |          |
| PAT02 | ID TYPE                    |          | PRE07  | MIDDLE NAME                 |          |
| PAT03 | PATIENT ID                 |          | PRE08  | PHONE #                     |          |
| PAT04 | ID STATE                   |          |        |                             |          |
| PAT05 | ID TYPE                    |          |        | If triggered by DSP07/DSP08 |          |
| PAT06 | PATIENT ID                 |          | CDI01  | MAIN DRUG IGREDIENT #       | Require  |
| PAT07 | LAST NAME                  | Required | CDI02  | PRODUCT TYPE                | Require  |
| PAT08 | FIRST NAME                 | Required | CDI03  | PRODUCT ID                  | Require  |
| PAT09 | MIDDLE NAME                |          | CDI04  | INGREDIENT QUANTITY         | Require  |
| PAT10 | PREFIX NAME                |          | CDI05  | DOSAGE                      |          |
| PAT11 | SUFFIX NAME                |          |        |                             |          |
| PAT12 | ADDRESS                    | Required | AIR01  | RX STATE                    |          |
| PAT13 | ADDRESS 2                  |          | AIR02  | STATE RX #                  |          |
| PAT14 |                            | Required | AIR03  | ID STATE                    | Require  |
| PAT15 | STATE                      |          | AIR04  | ID TYPE                     | Require  |
| PAT16 | ZIP                        | Required | AIR05  | PATIENT ID                  | Required |
| PAT17 | PHONE                      |          | AIR06  | RELATIONSHIP CODE           |          |
| PAT18 | DOB                        | Required | AIR07  | LAST NAME                   | Required |
| PAT19 | GENDER                     |          | AIR08  | FIRST NAME                  | Require  |
| AT20  | SPECIES                    |          | AIR09  | PHD LAST NAME               | Require  |
| PAT21 | LOCATION                   |          | AIR10  | PHD FIRST NAME              | Require  |
| PAT22 | COUNTRY                    |          | AIR11  | FDROPP OFF OR PICK UP       |          |
| PAT23 | ANIMAL NAME                |          |        |                             |          |
|       |                            |          | TP01   | # OF DETAIL FIELDS          | Require  |
|       |                            |          |        |                             |          |
|       |                            |          | TT01   | CONTROL # (See TH02)        | Require  |
|       |                            |          | TT02   | SEGMENT COUNT               | Require  |

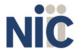

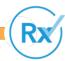

## **Appendix B: Zero Report Specifications**

The information on the following pages contains the definitions for the specific contents required by the American Society for Automation in Pharmacy (ASAP) to comply with zero dispense reporting for the Utah CSD.

The Zero Report specification is a complete transaction that includes the information that would normally be sent with a batch file filled out as it would be for reporting the dispensing of controlled substances. However, for the detail segments, while all the segments and data elements that are required by the Utah CSD are sent, only the Patient First Name, Last Name, and Date Filled fields are populated. The values populating these fields are:

- 1. First Name = Zero
- 2. Last Name = Report
- 3. Date Filled = Date that the report is sent

All other fields in the detail segments would be left blank. The following elements are used in each submitted file:

- Segment Identifier indicates the beginning of a new segment, for example, PHA.
- 2. **Data Delimiter** character used to separate segments and the data elements within a segment, for example, an asterisk (\*).
  - a. Each completed field should be followed by an asterisk, and each blank field should contain a single asterisk.
  - b. If the last field in the segment is blank, it should contain an asterisk and a tilde ( $\sim$ ).
- 3. **Segment Terminator** character used to mark the end of a segment, for example, the tilde (~).

**Note**: Field TH09 in the Transaction Header segment contains a built-in segment terminator. Since TH09 also signifies the end of the segment, it should contain two tildes (~~).

For more information, contact the American Society for Automation in Pharmacy for the full Implementation Guide for the ASAP Standard for Prescription Drug Monitoring Programs Zero Reports.

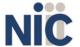

Rx

| Segment                                       | Field ID      | Field Name                                                                                                    | Field Usage    |
|-----------------------------------------------|---------------|----------------------------------------------------------------------------------------------------|----------------|
| TH: Transaction Used to indicate control numb | ate the start | of a transaction. It also assigns the data element separator, segment to                                                | erminator, and |
|                                               | TH01          | Version/Release Number                                                                                                  | R              |
|                                               | TH02          | Transaction Control Number                                                                                              | R              |
|                                               |               | Sender assigned code uniquely identifying a transaction.                                                                |                |
|                                               | TH03          | Transaction Type Identifies the purpose of initiating the transaction. 01 Send/Request Transaction                      | S              |
|                                               | TH04          | Response ID                                                                                                    | S              |
|                                               | TH05          | Creation Date Date the transaction was created. Format: CCYYMMDD.                                                       | R              |
|                                               | TH06          | Creation Time Time the transaction was created. Format: HHMMSS or HHMM.                                                 | R              |
|                                               | TH07          | File Type P = Production                                                                                                | R              |
|                                               | TH08          | Routing Number                                                                                                    | S              |
|                                               | TH09          | Segment Terminator Character TH09 also signifies the end of this segment; therefore, it should contain two tildes (~~). | R              |
| IS: Information                               |               | and identification numbers of the entity supplying the information.                                                     |                |
|                                               | IS01          | Unique Information Source ID Reference number or identification number.                                                 | R              |
|                                               | ISO2          | Information Source Entity Name Entity name of the Information Source.                                                   | R              |
|                                               | IS03          | Message Enter the date range in the following format: #ccyymmdd#- #ccyymmdd#~.                                          | R              |
| PHA: Pharma                                   | cy Header     | · · · · · · · · · · · · · · · · · · ·                                                                                   | •              |
| Used to ident                                 | ify the pharn | nacy.                                                                                                    |                |
|                                               | PHA01         | National Provider Identifier (NPI) Identifier assigned to the pharmacy by CMS.                                          | RR             |
|                                               | PHA02         | NCPDP/NABP Provider ID  Identifier assigned to pharmacy by the National Council for Prescription Drug Programs.         | RR             |
|                                               | PHA03         | DEA Number Identifier assigned to the pharmacy by the Drug Enforcement Administration.                                  | RR             |

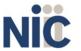

| Segment                   | Field ID      | Field Name                                                             | Field Usage |
|---------------------------|---------------|------------------------------------------------------------------------|-------------|
| PAT: Patient Ir           | formation     |                                                                        |             |
| Used to report            | the patient'  | s name and basic information as contained in the pharmacy record.      |             |
| S                         | PAT01         | ID Qualifier of Patient Identifier                                     | S           |
|                           | PAT02         | ID Qualifier                                                           | S           |
|                           | PAT03         | ID of Patient                                                          | S           |
|                           | PAT04         | ID Qualifier of Additional Patient Identifier                          | S           |
|                           | PAT05         | Additional Patient ID Qualifier                                        | S           |
|                           | PAT06         | Additional ID                                                          | S           |
|                           | PAT07         | Last Name                                                              | R           |
|                           |               | Required value = Report                                                |             |
|                           | PAT08         | First Name                                                             | R           |
|                           |               | Required value = Zero                                                  |             |
|                           | PAT09         | Middle Name                                                            | S           |
|                           | PAT10         | Name Prefix                                                            | S           |
|                           | PAT11         | Name Suffix                                                            | S           |
|                           | PAT12         | Address Information – 1                                                | S           |
|                           | PAT13         | Address Information – 2                                                | S           |
|                           | PAT14         | City Address                                                           | S           |
|                           | PAT15         | State Address                                                          | S           |
|                           | PAT16         | ZIP Code Address                                                       | S           |
|                           | PAT17         | Phone Number                                                           | S           |
|                           | PAT18         | Date of Birth                                                          | S           |
|                           | PAT19         | Gender Code                                                            | S           |
| DSP: Dispensir            | ng Record     |                                                                        |             |
| Used to identif quantity. | y the basic o | components of a dispensing of a given prescription order including the | date and    |
|                           | DSP01         | Reporting Status                                                       | S           |
|                           | DSP02         | Prescription Number                                                    | S           |
|                           | DSP03         | Date Written                                                           | S           |
|                           | DSP04         | Refills Authorized                                                     | S           |
|                           | DSP05         | Date Filled                                                            | R           |
|                           |               | Date prescription was filled. Format: CCYYMMDD                         |             |
|                           | DSP06         | Refill Number                                                          | S           |
|                           | DSP09         | Quantity Dispensed                                                     | S           |
|                           | DSP10         | Days Supply                                                            | S           |
| PRE: Prescribe            |               |                                                                        |             |
| Used to identif           | y the prescr  | iber of the prescription.                                              |             |
|                           | PRE01         | National Provider Identifier (NPI)                                     | S           |

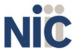

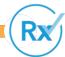

| Segment                                                                                                    | Field ID | Field Name                                                                                                    | Field Usage |
|----------------------------------------------------------------------------------------------------|----------|----------------------------------------------------------------------------------------------------|-------------|
|                                                                                                    | PRE02    | DEA Number                                                                                                    | S           |
| TP: Pharmacy Trailer                                                                                                    |          |                                                                                                    |             |
| Used to identify the end of data for a given pharmacy and provide the count of the total number of detail segments reported for the pharmacy, including the PHA and TP segment. |          |                                                                                                    |             |
|                                                                                                    | TP01     | Detail Segment Count                                                                                                    | R           |
|                                                                                                    |          | Number of detail segments included for the pharmacy including the pharmacy header (PHA) including the pharmacy trailer (TP) segments. |             |
| TT: Transaction Trailer                                                                                                    |          |                                                                                                    |             |
| Used to indicate the end of the transaction and provide the count of the total number of segments included in the                                                               |          |                                                                                                    |             |
| transaction.                                                                                                    | TT04     | Towns at an Control Number                                                                                                    |             |
|                                                                                                    | TT01     | Transaction Control Number Identifying control number that must be unique.                                                            | R           |
|                                                                                                    |          | Assigned by the originator of the transaction.                                                                                        |             |
|                                                                                                    |          | Must match the number in TH02.                                                                                                    |             |
|                                                                                                    | TT02     | Segment Count                                                                                                    | R           |
|                                                                                                    | 1102     | Total number of segments included in the transaction including the header and trailer segments.                                       | , iv        |

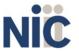

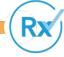